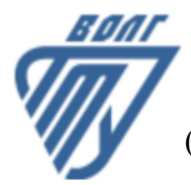

### **МИНОБРНАУКИ РОССИИ**

Волжский политехнический институт

(филиал) федерального государственного бюджетного образовательного учреждения высшего образования «Волгоградский государственный технический университет»

 **Вечерний факультет**

Вечерний факультет Декан Лапшина С.В. 30.08.2022 г. УТВЕРЖДЕНО

# **Начертательная геометрия и инженерная графика**

## рабочая программа дисциплины (модуля, практики)

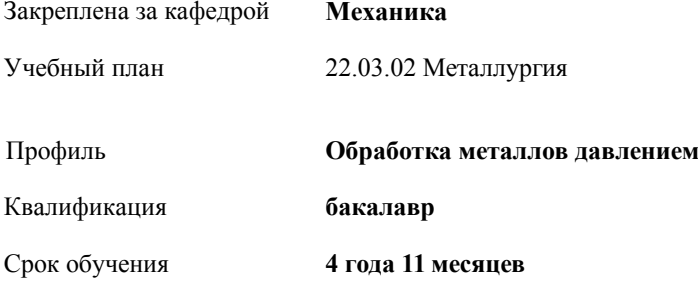

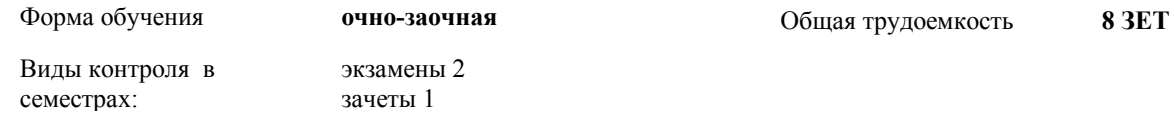

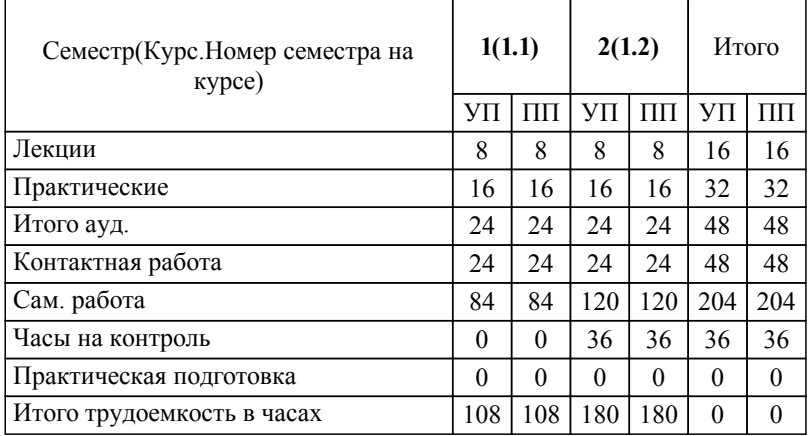

#### ЛИСТ ОДОБРЕНИЯ И СОГЛАСОВАНИЯ РАБОЧЕЙ ПРОГРАММЫ

Разработчик(и) программы:

доцент, к.т.н., Тышкевич В.Н.

Рецензент(ы): (при наличии) *д.т.н., Профессор, Носенко В.А.*

**Начертательная геометрия и инженерная графика** Рабочая программа дисциплины (модуля, практики)

разработана в соответствии с ФГОС ВО:

Федеральный государственный образовательный стандарт высшего образования - бакалавриат по направлению подготовки 22.03.02 Металлургия (приказ Минобрнауки России от 02.06.2020 г. № 702)

22.03.02 Металлургия составлена на основании учебного плана:

Профиль: Обработка металлов давлением

утвержденного учёным советом вуза от 31.08.2022 протокол № 1.

Рабочая программа одобрена на заседании кафедры: Механика Зав. кафедрой, к.т.н., доцент, декан ФАМ Костин В.Е.

СОГЛАСОВАНО: Вечерний факультет Председатель НМС факультета Лапшина С.В. Протокол заседания НМС факультета № 1 от 30.08.2022 г.

Рабочая программа дисциплины (модуля, практики) актуализирована 31.08.2023

#### **1. ЦЕЛИ И ЗАДАЧИ ОСВОЕНИЯ ДИСЦИПЛИНЫ (МОДУЛЯ, ПРАКТИКИ). ВИД, ТИП ПРАКТИКИ, СПОСОБ И ФОРМА (ФОРМЫ) ЕЕ ПРОВЕДЕНИЯ.**

Целью изучения дисциплины является: формирование комплекса знаний, умений и навыков, необходимых для выполнения и чтения технических чертежей, выполнения эскизов деталей, составления конструкторской и технической документации, развитие пространственного воображения, изучение систем и методов проецирования, выработка умений решать инженерные задачи графическими способами, разрабатывать конструкторскую и техническую документацию с использованием современных информационных технологий.

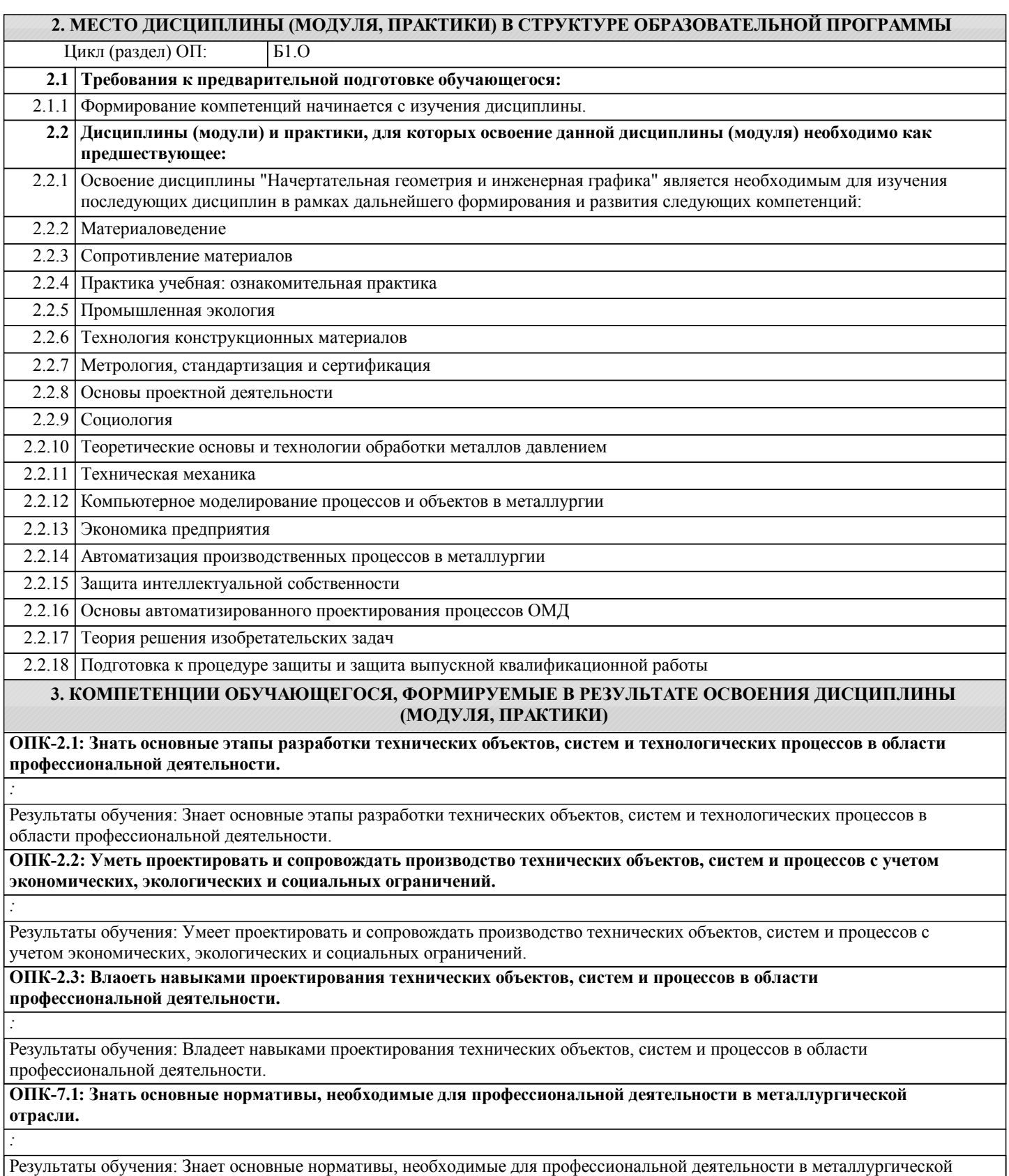

отрасли.

**ОПК-7.2: Уметь анализировать, составлять и применять техническую документацию.**

*:*

*:*

*:*

*:*

*:*

Результаты обучения: Умеет анализировать, составлять и применять техническую документацию.

**ОПК-7.3: Владеть навыками решения задач профессиональной деятельности с учетом требований действующих нормативов и иных документов металлургической отрасли.**

Результаты обучения: Владеет навыками решения задач профессиональной деятельности с учетом требований действующих нормативов и иных документов металлургической отрасли.

**УК-2.1: Знать: существующие ресурсы и ограничения для решения профессиональных задач; действующие правовые нормы, регулирующие профессиональную деятельность.**

Результаты обучения: Знает существующие ресурсы и ограничения для решения профессиональных задач; действующие правовые нормы, регулирующие профессиональную деятельность.

**УК-2.2: Уметь: проводить эффективное целеполагание; формулировать задачи, необходимые для достижения поставленной цели; выбирать оптимальные способы решения установленных задач.**

Результаты обучения: Умеет проводить эффективное целеполагание; формулировать задачи, необходимые для достижения поставленной цели; выбирать оптимальные способы решения установленных задач.

**УК-2.3: Владеть: методиками разработки цели и задач проекта; навыками работы с нормативно-правовой документацией.**

Результаты обучения: Владеет методиками разработки цели и задач проекта; навыками работы с нормативно-правовой документацией.

#### **4. СТРУКТУРА, СОДЕРЖАНИЕ И ФОРМЫ КОНТРОЛЯ ДИСЦИПЛИНЫ (МОДУЛЯ, ПРАКТИКИ)**

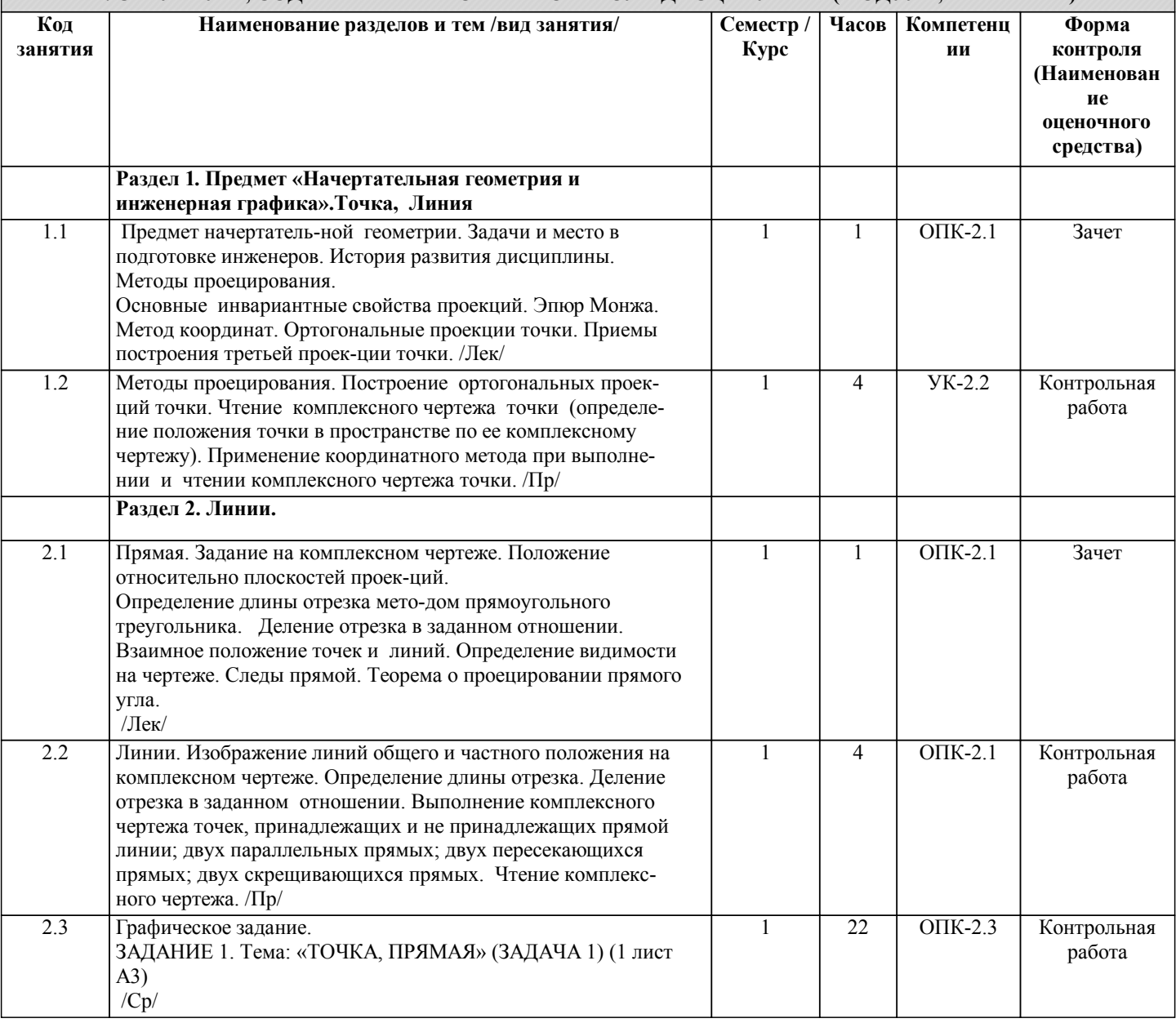

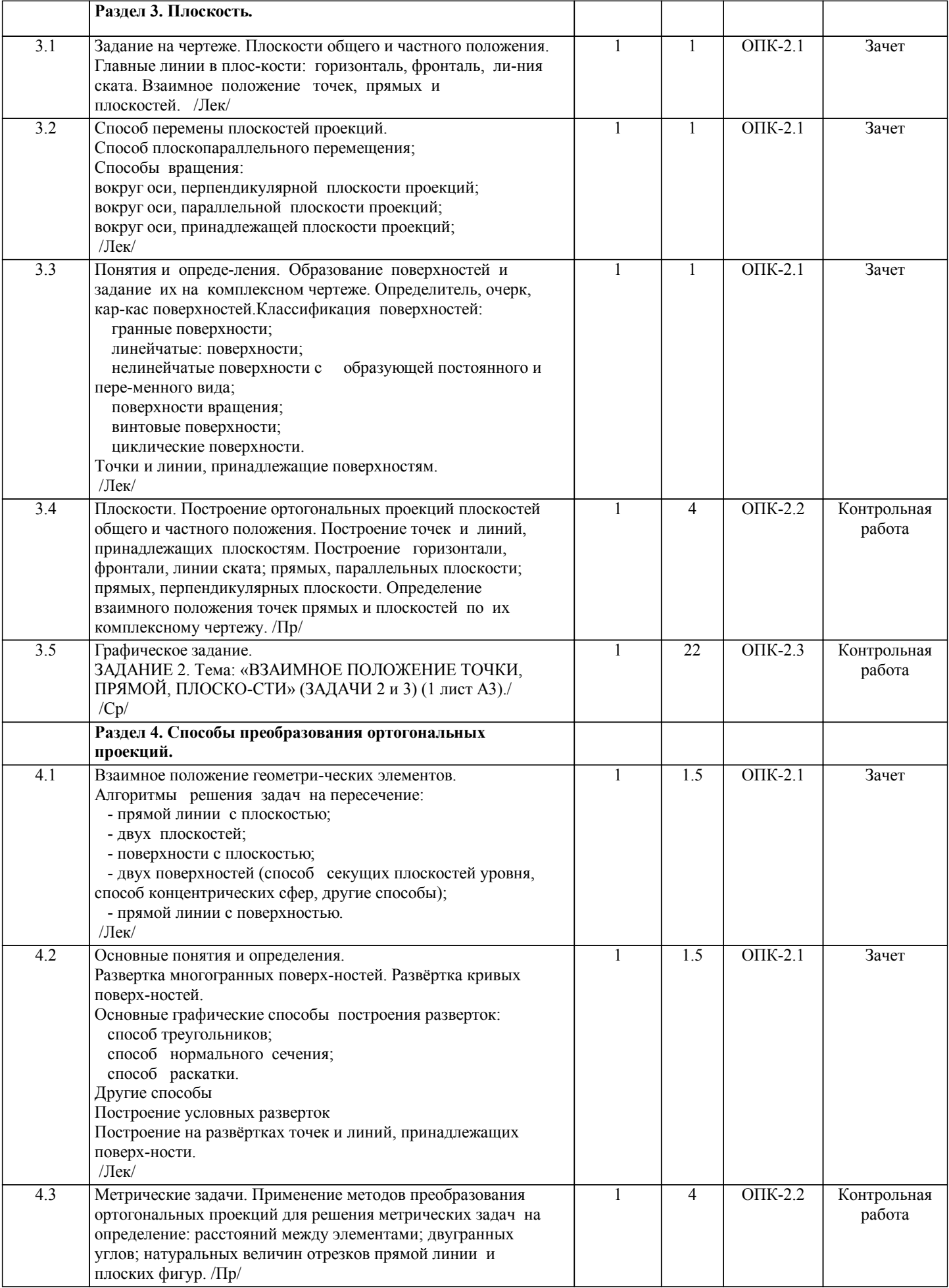

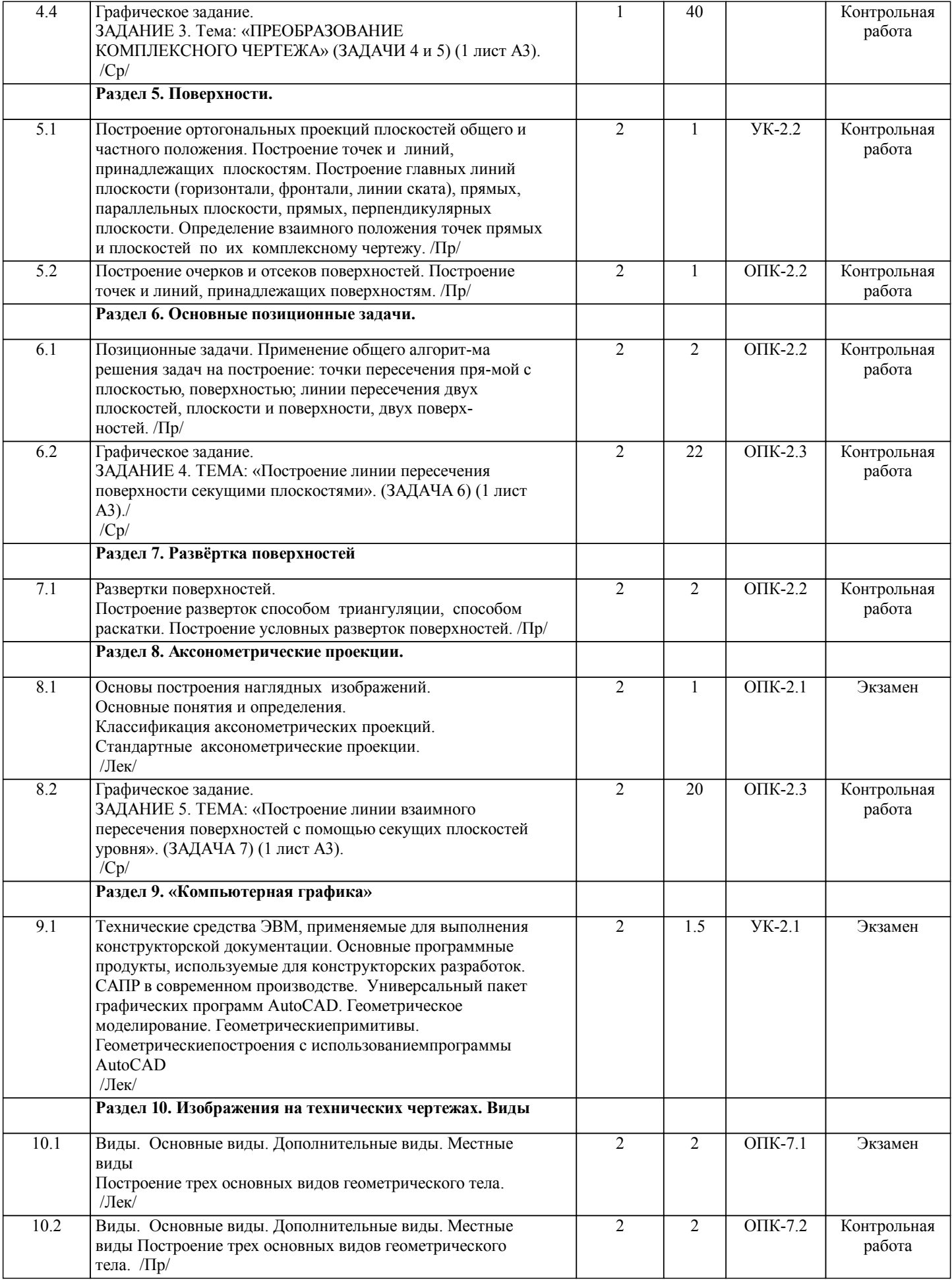

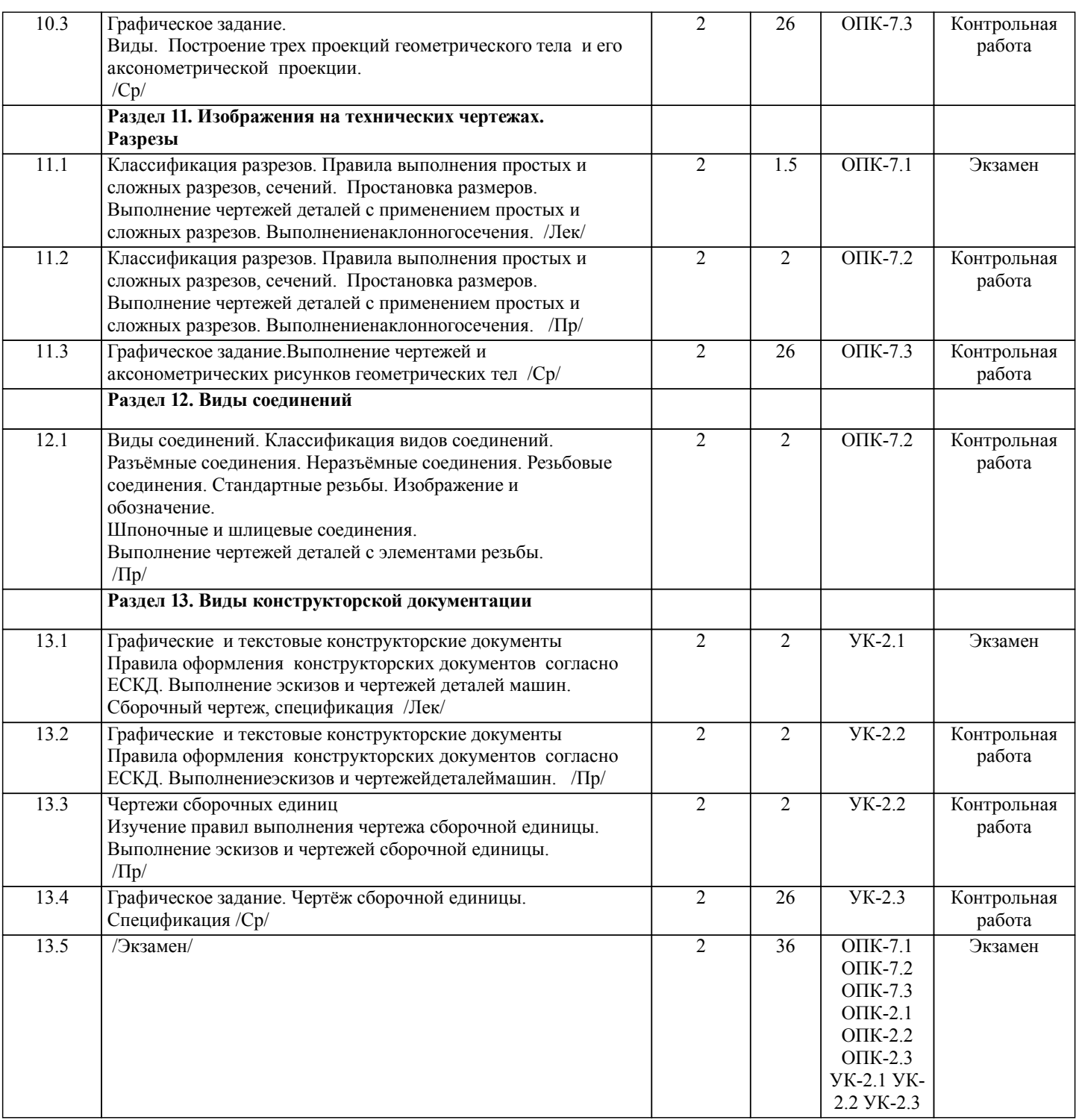

Примечание. Формы контроля: Эк – экзамен, К- контрольная работа, Ко- контрольный опрос, Сз- семестровое задание, З-зачет, ОП -отчет по практике.

#### **5. ФОНД ОЦЕНОЧНЫХ СРЕДСТВ**

 Оценочные средства планируемых результатов обучения представлены в виде фондов оценочных средств (ФОС), разработанных в соответствии с локальным нормативным актом университета. ФОС может быть представлен в Приложении к рабочей программе.

Контрольные вопросы для проведения текущего контроля и промежуточной аттестации по итогам освоения дисциплины: Тестовые задания для подготовки к промежуточной аттестации по итогам освоения дисциплины

Вопрос 1 (УК-2.1)

Спецификация – это…

1) документ, содержащий в зависимости от его назначения соответствующие данные, сведенные в таблицу

2) документ, содержащий описание устройства и принципа действия разрабатываемого изделия

3) документ, содержащий расчеты параметров и величин

4) документ, определяющий состав сборочной единицы, комплекса или комплекта

5) документ, содержащий требования к изделию, его изготовлению и контролю

Вопрос 2 (УК-2.1) Формату А3 соответствует … 1) 3 формата А5 2) 4 формата А2 3) 2 формата А2 4) 2 формата А4 Вопрос 3(УК-2.1) Деталью называют… 1) изделие, изготовленное из однородного материала без применения сборочных операций 2) изделие, которое входит в состав какого-либо механизма 3) предмет, который чертят 4) изделие, изготовленное на станке 5) любое изделие Вопрос 4 (УК-2.1) ЕСКД устанавливает следующее число основных видов: … 1) шесть 2) три 3) один 4) четыре Вопрос 5 (УК-2.1) Конструкторский документ, содержащий изображение изделия, размеры и другие данные для его сборки (изготовления) и контроля называется ... 1) монтажный чертеж 2) габаритный чертеж 3) сборочный чертеж 4) чертеж общего вида 5) схема Вопрос 1 (УК-2.2) Обозначение А(4:1) применяется при изображении … 1) выносного элемента 2) сложного разреза 3) сечения 4) простого разреза Вопрос 2 (УК-2.2) Запись в спецификации Болт M12-8gx60.58 ГОСТ 7798 - 70 должна быть сделана в графе « » 1) Наименование 2) Обозначение 3) Количество 4) Примечание Вопрос 3 (УК-2.2) Трубная цилиндрическая резьба обозначается буквой … 1) Tr 2) G 3) R 4) S Вопрос 4 (УК-2.2) Обозначение масштаба увеличения в основной надписи согласно ГОСТ 2.302-68 правильно указано: 1) 2:1 2) М2:1 3) М1:4 4) 1:2 Вопрос 5 (УК-2.2) Спецификация – это … 1) графический документ 2) текстовый документ 3) эскизный проект 4) пояснительная записка Вопрос 1 (УК-2.3) Минимальное расстояние между размерной линией и параллельной ей линией контура детали составляет им. 1) 10 2) 5  $3)7$ 4) 15 Вопрос 2 (УК-2.3) Какое резьбовое соединение рекомендуется для наиболее ответственных конструкций 1) болтовое

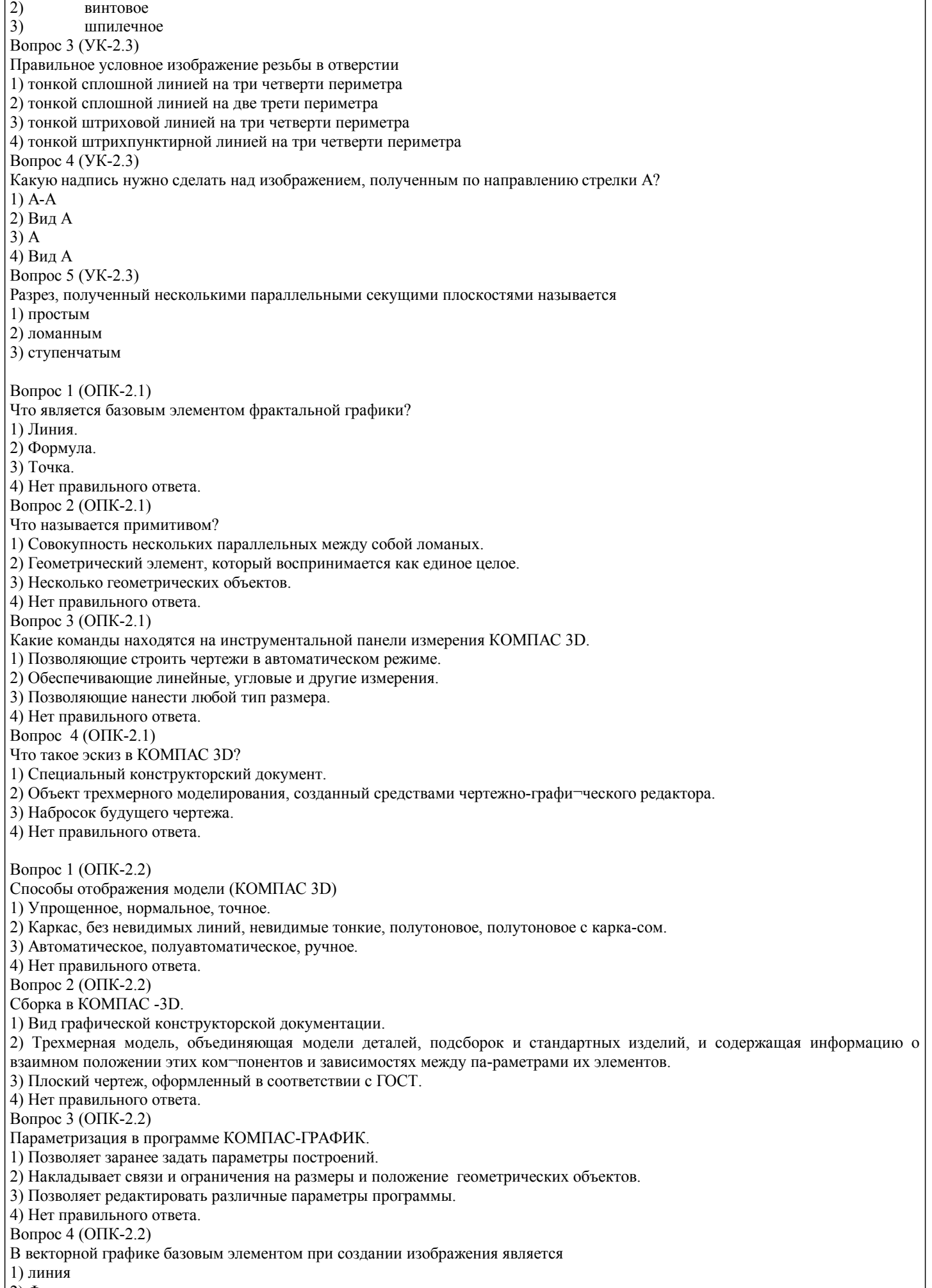

2) Формула.

3) Точка.

4) Нет правильного ответа. Вопрос 1 (ОПК-2.3) Системы автоматизированного проектирования (САПР) для применения в отраслях общего машиностроения часто называют: 1) MCAD 2) ECAD 3) ECAD 4) CAE Вопрос 2 (ОПК-2.3) Инструментальная панель «Геометрия» в КОМПАС-ГРАФИК обеспечивает 1) возможность начертить любую линию или фигуру, а также выполнить штриховку любой области 2) нанести любой тип размера в полном соответствии ЕСКД 3) возможность написать текст, создать таблицу, а также все элементы оформления чертежа (шероховатость, допуски формы, обозначение разрезов и т.д.) 4) все вышеперечисленное Вопрос 3 (ОПК-2.3) Инструментальная панель «Массив, копирование» в КОМПАС-ГРАФИК позволяет 1) Копировать объекты текущей детали и внешней детали 2) Объединять объекты в коллекции 3) Производить копирование 4) Все вышеперечисленное Вопрос 1 (ОПК-7.1) Верно выполнено обозначение сечения, размеры которого увеличены в 2 раза по сравнению с масштабом всего чертежа 1) А (2:1) 2) А-А (2:1) 3) А (1:2)  $2)$  A-A  $(1:2)$ Вопрос 2 (ОПК-7.1) Конструкторская графика предназначена 1) Для визуализации объектов научных исследований, графической обработки результатов расчетов, проведения вычислительных экспериментов с наглядным представлением их результатов 2) Для создания иллюстраций в отчётной документации, плановых и статистических сводках различных учреждений. 3) Для создания плоских изображений (проекции, сечения) и пространственных, трехмерных, изображений. 4) Для создания рекламных роликов, мультфильмов, компьютерных игр, видеоуроков, видеопрезентаций и т.п. Вопрос 3(ОПК-7.1) В зависимости от способа формирования изображений компьютерную графику подразделяют на: 1) растровую графику; векторную графику; фрактальную графику; трехмерную графику. 2) конструкторскую графику, деловую графику, научную, иллюстративную графику 3) растровую графику; векторную графику; фрактальную графику; конструкторскую графику 4) конструкторскую графику, деловую графику, фрактальную графику; Вопрос 4(ОПК-7.1) В САПР машиностроительных отраслей промышленности принято выделять системы по целевому назначению и системы конструкторского проектирования называются: 1) CAD (Computer Aided Design) системами 2) CAE (Computer Aided Engineering) системами 3) CAM (Computer Aided Manufacturing системами 4) CAD/САМ, САЕ/CAD/САМ системами Вопрос 1 (ОПК-7.2) Если основные виды изображены в проекционной связи, на чертеже они ... 1) обозначаются заглавными буквами русского алфавита 2) не обозначаются 3) нумеруются арабскими цифрами 4) не обозначаются, но подписываются по типу «Вид сверху», «Вид слева» и т.п. Вопрос 2 (ОПК-7.2) Разрез называется ломаным, если он образован ... 1) секущей плоскостью, расположенной под углом к плоскости проекции 2) несколькими секущими плоскостями, которые параллельны между собой 3) секущей плоскостью, не совпадающей с плоскостью симметрии детали 4) несколькими секущими плоскостями, которые пересекаются между собой 5) секущей плоскостью, параллельной плоскости проекции Вопрос 3 (ОПК-7.2) Размерные и выносные линии на чертежах выполняют линией. 1) сплошной основной 2) волнистой

3) штрихпунктирной 4) сплошной тонкой 5)разомкнутой Вопрос 4 (ОПК-7.2) Толщина сплошной толстой основной линии в зависимости от величины, сложности изображения и формата чертежа, может быть… 1) от 0,5 до 1,4 мм 2) от 0,7 до 1,5 мм 3) от 0,4 до 1 мм 4) от 1,4 до 2 мм Вопрос 1 (ОПК-7.3) Инструментальная панель «Обозначения» в КОМПАС-ГРАФИК обеспечивает 1) возможность начертить любую линию или фигуру, а также выполнить штриховку любой области 2) нанести любой тип размера в полном соответствии ЕСКД 3) возможность написать текст, создать таблицу, а также все элементы оформления чертежа (шероховатость, допуски формы, обозначение разрезов и т.д.) 4) все вышеперечисленное Вопрос 2 (ОПК-7.3) Для выявления формы детали необходимо следующее количество изображений: 1) одно-два (для простых), три и больше (для сложных) 2) три и больше, в зависимости от ее сложности 3) минимальное, но достаточное для выявления ее формы 4) не меньше двух 5) по усмотрению конструктора Вопрос 3 (ОПК-7.3) В сечении детали показывается то, что расположено… 1) за секущей плоскостью 2) в секущей плоскости и находится перед ней 3) в секущей плоскости 4) перед секущей плоскостью Вопрос 4 (ОПК-7.3) Обозначение А(4:1) применяется при изображении … 1) выносного элемента 2) сложного разреза 3) сечения 4) простого разреза Вопрос 5 (ОПК-7.3) Из перечисленных ниже соединений разъемным является … 1) соединение сварное 2) соединение паяное 3) соединение шлицевое 4) соединение заклепками Контрольные вопросы к экзамену: УК-2. Способен определять круг задач в рамках поставленной цели и выбирать оптимальные способы их решения, исходя из действующих правовых норм, имеющихся ресурсов и ограничений 1. Предмет «Начертательная геометрия и инженерная графика». 2. Аппарат проецирования. Методы проецирования. 3. Основные свойства параллельного проецирования. 4. Комплексный чертеж точки (названия и обозначения основных плоскостей проекций). Постоянная Монжа. 5. Прямая общего положения (комплексный чертеж, обозначения). 6. Определение длины отрезка методом прямоугольного треугольника. 7. Определение следов прямой. 8. Прямые частного положения (их изображения на комплексном чертеже). 9. Взаимное положение точек и прямых, двух прямых. 10. Теорема о проецировании прямого угла. 11. Способы задания плоскости на комплексном чертеже. 12. Плоскости общего и частного положения. 13. Следы плоскости. 14. Главные линии плоскости, линия ската. 15. Взаимное положение точек прямых и плоскостей. 16. Свойства проекций плоских углов. 17. Методы преобразования комплексного чертежа, как основа решения метрических задач (четыре основные задачи). 18. Основные способы преобразования ортогональных проекций. 19. Способ замены плоскостей проекций (решение 4-х задач). 20. Способ вращения. Плоскопараллельное перемещение (решение 4-х задач).

21. Вращение вокруг линии уровня.

ОПК-2. Способен участвовать в проектировании технических объектов, систем и технологических процессов с учетом экономических, экологических и социальных ограничений 22. Вращение вокруг оси, принадлежащей плоскости проекций. 23. Взаимно-перпендикулярные прямые. 24. Взаимно-перпендикулярные прямые и плоскости. 25. Взаимно- перпендикулярные плоскости. 26. Параллельность прямых, прямых и плоскостей, параллельность плоскостей. 27. Плоская кривая, графическое определение порядка кривой. 28. Касательная и нормаль к плоской кривой. 29. Кривизна плоской кривой, окружность кривизны, радиус кривизны. 30. Эволюта, эвольвента. 31. Классификация точек плоской кривой 32. Пространственные кривые. 33. Инвариантные свойства проекций кривых. 35. Определение длины кривой по ее ортогональным проекциям. 36. Задание и изображение на чертеже цилиндрической винтовой линии. 37. Поверхности, понятия и определения ( образующая, направляющая, каркас, очерк, определитель). 38. Линейчатые поверхности с тремя направляющими. 39. Линейчатые поверхности с двумя направляющими. 40. Линейчатые развертываемые поверхности с одной направляющей 41. Поверхности не линейчатые с образующей переменного и постоянного вида. 42. Поверхности вращения. 43. Винтовые поверхности 45. Плоскость, касательная к поверхности. Нормаль к поверхности. 46. Позиционные задачи. Алгоритм решения задач на взаимное пересечение геометрических образов. ОПК-7. Способен анализировать, составлять и применять техническую документацию, связанную с профессиональной деятельностью, в соответствии с действующими нормативными документами металлургической отрасли 47. Пересечение прямой с плоскостью, пересечение двух плоскостей. 48. Пересечение поверхности (многогранника, конуса, сферы) плоскостью. 49. Пересечение одной поверхности другой. Пересечение гранных поверхностей. 50. Способ вспомогательных секущих плоскостей (плоскости уровня ). 51. Пересечение соосных поверхностей вращения 52. Определение линии пересечения двух поверхностей вращения с помощью сфер (концентрических, эксцентрических). 53. Частные случаи пересечения поверхностей второго порядка. 54. Развертки (точные, приближенные, условные). 55. Способы построения разверток (способ треугольников, способ нормального сечения, способ раскатки). 56. Способы построения условных разверток. 57. Аксонометрическое проецирование (основные понятия). 58. Теорема Польке. Коэффициенты искажения. 59. Виды прямоугольной и косоугольной аксонометрии. 60. Основные направления применения компьютерной графики. 61. САПР, как основа развития конструкторской деятельности. 62. Преимущества использования САПР по сравнению с традиционными разработками. 63. AutoCAD – универсальный пакет программ ( общие сведения, основные команды ) 64. Трехмерное моделирование в системе AutoCAD 65. КОМПАС-3D двухмерное и трехмерное моделирование Вопросы к зачету: УК-2. Способен определять круг задач в рамках поставленной цели и выбирать оптимальные способы их решения, исходя из действующих правовых норм, имеющихся ресурсов и ограничений 1. Общие правила оформления чертежей 1. Какие бывают форматы? 2. Какие бывают основные надписи и где они применяются? 3. Какие масштабы применяются при выполнении конструкторских документов? 4. Как классифицируются шрифты? 5. Какие основные типы линий применяются при выполнении графических документов? 6. Какие основные правила применяются при простановке размеров? 2. Изображения на технических чертежах 7. Что называется видом? 8. Какие основные виды, применяемые на чертежах? 9. Какие бывают дополнительные виды? 10. Какое изображение называется разрезом? 11. Какой разрез называется простым? 12. Какой разрез называется сложным? 13. Какие сложные разрезы Вы знаете? 14. Как подразделяются сечения в зависимости от изображения их на чертеже? 15. Какой линией изображают контур вынесенного сечения? 16. Какой линией изображают контур наложенного сечения?

17. Какие надписи сопровождают сечения?

18. В каких случаях надписи над разрезом или сечением отсутствуют?

19. В каких случаях на изображении можно совмещать часть вида с частью разреза?

20. Как изображается на чертеже местный разрез?

21. Под каким углом следует выполнять линии штриховки?

22. Как на чертеже выделяются разрезанные части изделия?

23. Как называется линия, указывающая на чертеже положение секущей плоскости. Какова длина и толщина этой линии?

24. В каких случаях положение секущей плоскости при выполнении разреза на чертеже не указывается?

ОПК-2. Способен участвовать в проектировании технических объектов, систем и технологических процессов с учетом экономических, экологических и социальных ограничений

25. Какими линиями выполняется штриховка?

26. Какой вид имеет штриховка в разрезах деталей из металла, пластмасс, резины?

27. Какое расстояние между линиями штриховки следует соблюдать?

28. В каких случаях угол наклона линий штриховки может быть 30° или 60°?

29. В чем заключается особенность изображения в разрезе деталей с ребрами жесткости?

30. Какое изображение на чертеже называется выносным элементом, в каком масштабе оно выполняется, где указывается масштаб?

31. Какие конструктивные элементы называются фасками; каково их функциональное назначение; как проставляются на чертежах размеры этих элементов?

32. Какие конструктивные элементы называются проточками; каково их функциональное назначение; как проставляются на чертежах размеры этих элементов?

33. Какие конструктивные элементы называются лысками; каково их функциональное назначение; как они изображаются на чертежах?

34. Общие сведения об изделиях и их составных частях

35. Что называются изделием?

36. Какие виды изделий вы знаете?

37. Как классифицируются детали?

38. Что называется Сборочной единицей?

39.Виды соединений

40. Какие виды соединений называются разъемными, а какие - неразъемными?

41. Какие вы знаете разъемные соединения?

42. Какая поверхность на детали называется резьбовой?

43. Как на чертежах изображается резьба?

44. Что называется шагом резьбы, ходом резьбы?

45. Какая резьба называется цилиндрической, как изображается на чертеже?

ОПК-7. Способен анализировать, составлять и применять техническую документацию, связанную с профессиональной деятельностью, в соответствии с действующими нормативными документами металлургической отрасли

46. Какая резьба называется конической, как изображается на чертеже?

47. Что называется профилем резьбы?

48. Как классифицируются резьбы в зависимости от профиля?

49. Как обозначается на чертеже метрическая резьба?

50. Как обозначается на чертеже трубная цилинд¬рическая резьба?

51. Как обозначается на чертеже трапецеидальная резьба?

52. Как обозначается на чертеже упорная резьба?

53. Как обозначается на чертеже трубная коническая резьба?

54. Как обозначается на чертеже коническая резьба?

55. Какой линией изображается на чертеже граница резьбы

56. Что называется сбегом, недорезом резьбы?

57. Как изображается резьба в поперечных сечениях и на видах в направлении вдоль оси вращения?

58. До какой линии проводятся линии штриховки при изображении резьбы в отверстии в поперечных разрезах и сечениях?

51. Как изображается на чертеже соединение сегментной шпонкой?

52. Как изображается на чертеже соединение призматической шпонкой?

53. Как изображается на чертеже соединение клиновой шпонкой? Откуда выбираются размеры шпоночных пазов, как они про ставляются на чертежах?

54. Как изображается на чертеже шлицевое соединение. Где указывается обозначение шлицевого соединения?

55.Конструкторские документы. Сборочный чертеж

56. Какие виды конструкторских документов Вы знаете?

57. Какой конструкторский документ называется эскизом?

58. ковы правила его выполнения?

59. Какой конструкторский документ называется чертежом детали, каковы правила его выполнения?

60. На какие изделия выпускается сборочный чертеж?

61. Какие изображения выполняются на сборочном чертеже?

62. Для чего на сборочном чертеже проставляют позиции. Где они проставляются?

63. Какие сведения указываются на сборочных чертежах ?

64. Какие правила существуют для штриховки изображений смежных деталей в разрезах на сборочном чертеже?

65. Какие упрощения допускаются при выполнении сборочных чертежей?

66. Какие размеры проставляются на сборочных чертежах?

67. Для каких целей предназначена спецификация?

68. Для каких изделий выпускается спецификация?

69. Из каких разделов может состоять спецификация? В какой последовательности они располагаются? 70. В каком разделе и в какой последовательности записываются в спецификацию стандартные крепежные детали? В рамках освоения дисциплины «Начертательная геометрия и инженерная графика» используются следующие критерии оценивания знаний студентов по оценочным средствам: Студент в результате выполнения и сдачи оценочного средства может получить следующие оценки. Отлично Полностью и правильно выполнено, и оформлено задание. При отчёте студент дал полные и правильные ответы на 90-100% задаваемых вопросов по теме работы. Хорошо Полностью и с небольшими неточностями выполнено и оформлено задание. При отчёте студент дал не полные и с небольшими ошибками ответы на все задаваемые вопросы по теме работы или доля правильных ответов составила 70 – 89%. Удовлетворительно Не полностью и с ошибками выполнено и оформлено задание. При отчёте студент дал не полные ответы и не на все задаваемые вопросы по теме работы. Доля правильных ответов составила 50 – 69%. Неудовлетворительно Студент не выполнил задание. Доля правильных ответов составила менее 50%. Оценивание компетенций при изучении дисциплины «Начертательная геометрия и инженерная графика» Исходя из 100-балльной (пятибалльной) системы оценивания системы оценки успеваемости студентов, в ходе освоения изучаемой дисциплины студент получает итоговую оценку, по которой оценивается уровень освоения компетенций. 90-100 баллов (отлично) повышенный уровень Студент демонстрирует сформированность компетенций на повышенном уровне, обнаруживает всестороннее, систематическое и глубокое знание учебного материала, усвоил основную литературу и знаком с дополнительной литературой, рекомендованной программой, умеет свободно выполнять практические задания, предусмотренные программой, свободно оперирует приобретенными знаниями, умениями и навыками, применяет их в ситуациях повышенной сложности. 76-89 баллов (хорошо) базовый уровень Студент демонстрирует сформированность дисциплинарной компетенций на базовом уровне: основные знания, умения и навыки освоены, но допускаются незначительные ошибки, неточности, затруднения при аналитических операциях, переносе знаний, умений и навыков на новые, нестандартные ситуации. 61-75 баллов (удовлетворительно) пороговый уровень Студент демонстрирует сформированность компетенций на пороговом уровне: в ходе контрольных мероприятий допускаются значительные ошибки, проявляется отсутствие отдельных знаний, умений, навыков по компетенциям, студент испытывает значительные затруднения при оперировании знаниями, умениями и навыками при их переносе на новые ситуации 0-60 баллов (неудовлетворительно) уровень освоения компетенций ниже порогового Компетенции не сформированы. Проявляется недостаточность знаний, умений, навыков.

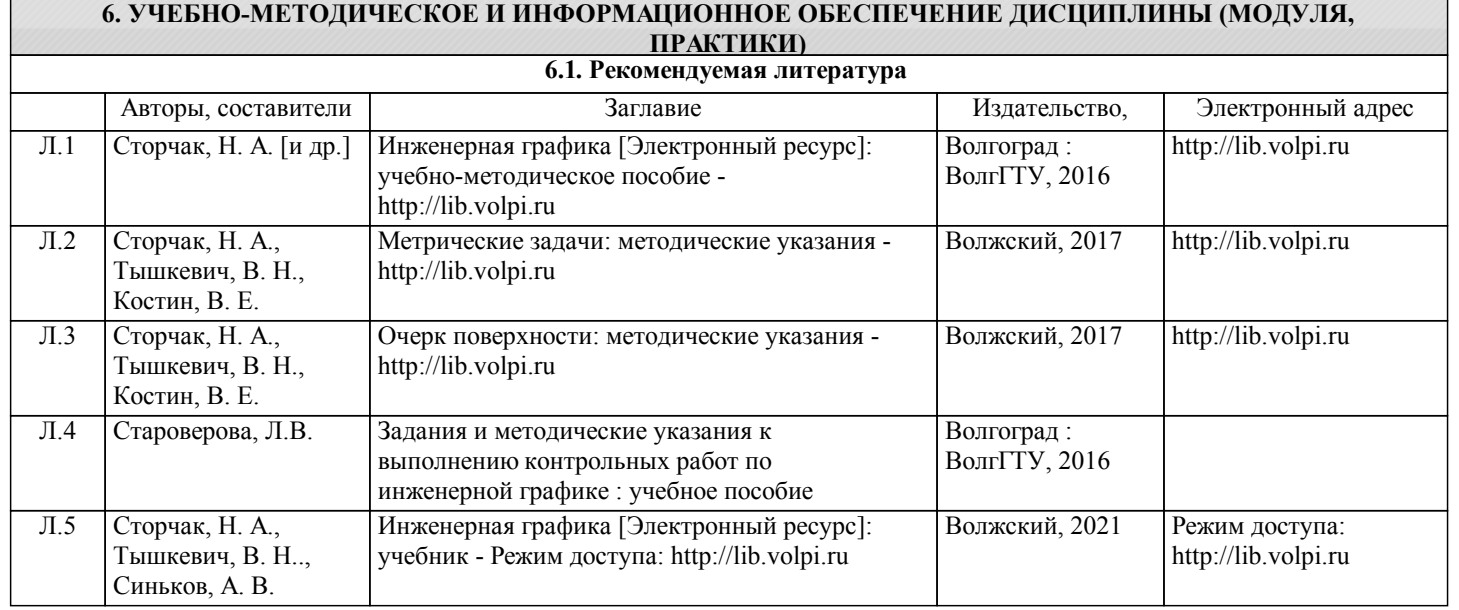

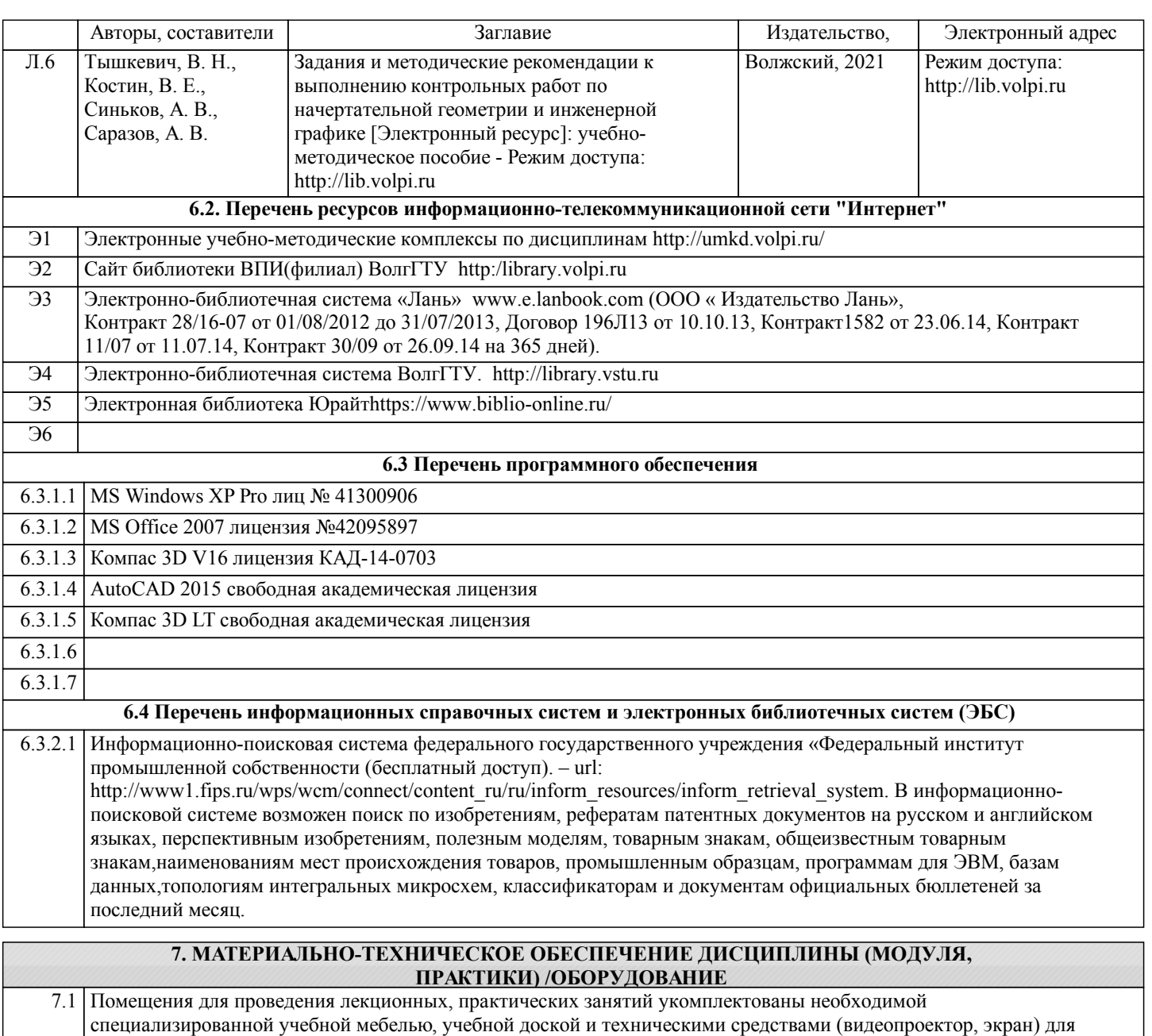

представления учебной информации студентам. Практические занятия проводятся в ауд. 3-501 (комплект плакатов, модели деталей и сборочных единиц.)

7.2 Помещение для самостоятельной работы студентов, оснащено 2 компьютерами с доступом в Интернет, предназначенные для работы в электронной информационно-образовательной среде вуза.

#### **8. МЕТОДИЧЕСКИЕ УКАЗАНИЯ ДЛЯ ОБУЧАЮЩИХСЯ ПО ОСВОЕНИЮ ДИСЦИПЛИНЫ (МОДУЛЯ, ПРАКТИКИ)**

К современному специалисту общество предъявляет достаточно широкий перечень требований, среди которых немаловажное значение имеет наличие у выпускников определенных способностей и умения самостоятельно добывать знания из различных источников, систематизировать полученную информацию, давать оценку конкретной ситуации. Формирование такого умения происходит в течение всего периода обучения через участие студентов в лекционных и практических занятиях, при выполнении расчетных заданий. При этом самостоятельная работа студентов играет решающую роль в ходе всего учебного процесса.

1) Перед началом изучения курса рекомендуется познакомиться с целями и задачами изучения курса. При необходимости можно просмотреть разделы дисциплин, определяющих начальную подготовку.

2)Указания по планированию и организации времени, необходимого для изучения дисциплины. Рекомендуется следующим образом организовать время, необходимое для изучения дисциплины: Изучение теоретического материала по учебнику и конспекту – 1 час в неделю.

3)Описание последовательности действий студента («сценарий изучения дисциплины»): Для понимания материала и качественного его усвоения рекомендуется такая последовательность действий: 1. В течение недели выбрать время (1 час) для работы с литературой в библиотеке.

2. При подготовке к практическим занятиям следующего дня, необходимо сначала прочитать основные понятия и подходы по теме домашнего задания. При выполнении упражнения или задачи нужно сначала понять, что требуется в задаче, какой теоретический материал нужно использовать, наметить план решения задачи.

4)Рекомендации по использованию материалов учебно-методического комплекса: рекомендуется использовать

методические указания по курсу.

5)Рекомендации по работе с литературой:

Теоретический материал курса становится более понятным, когда дополнительно к прослушиванию лекции и изучению конспекта, изучаются и книги. Легче освоить курс придерживаясь одного учебника и конспекта. Рекомендуется, кроме «заучивания» материала, добиться состояния понимания изучаемой темы дисциплины. С этой целью рекомендуется после изучения очередного параграфа выполнить несколько простых упражнений на данную тему. Кроме того, очень полезно мысленно задать себе следующие вопросы (и попробовать ответить на них): о чем этот параграф?, какие новые понятия введены, каков их смысл?, что даст это на практике?.

6) Рекомендации по подготовке к зачету (экзамену):

Необходимо использовать рекомендуемую литературу. Кроме «заучивания» материала к зачету, очень важно добиться состояния понимания изучаемых тем дисциплины. С этой целью рекомендуется после изучения очередного материала выполнить несколько упражнений на данную тему.

При подготовке к зачету нужно изучить теорию: определения всех понятий и подходы к оцениванию до состояния понимания материала и самостоятельно решить по нескольку типовых задач из каждой темы. При решении задач всегда необходимо уметь качественно интерпретировать итог решения.

7) Указания по организации работы с контрольно-измерительными материалами, по выполнению домашних заданий: При выполнении домашних заданий необходимо сначала прочитать основные понятия и подходы по теме задания. При выполнении упражнения или задачи нужно сначала понять, что требуется в задаче, какой теоретический материал нужно использовать, наметить план решения задачи, а затем приступить к расчетам и сделать качественный вывод.

Методические рекомендации по обучению лиц с ограниченными возмож-ностями здоровья и инвалидов Студенты с ограниченными возможностями здоровья имеют свои специфические особен-ности восприятия, переработки материала. Подбор и разработка учебных материалов для таких студентов производится с учетом того, чтобы предоставлять этот материал в различных формах так чтобы инвалиды с нарушениями слуха получали информацию визуально, с нарушениями зре-ния - аудиально. Предусмотрено в случае необходимости создание текстовой версии любого не-текстового контента для его возможного преобразования в альтернативные формы, удобные для различных пользователей, альтернативную версию медиаконтентов, возможность масштабирова-ния текста и изображений без потери качества, доступность управления контентом с клавиатуры.

Особенности проведения текущей и промежуточной аттестации для лиц с ограничен-ными возможностями здоровья и инвалидов

Для осуществления процедур текущего контроля успеваемости и промежуточной аттеста-ции указанных обучающихся создаются фонды оценочных средств, адаптированные для инвали-дов и лиц с ограниченными возможностями здоровья и позволяющие оценить достижение ими за-планированных в основной образовательной программе результатов обучения и уровень сформи-рованности всех компетенций, заявленных в образовательной программе. Такие оценочные сред-ства создаются по мере необходимости с учетом различных нозологий. Форма проведения теку-щей аттестации для лиц с ограниченными возможностями здоровья и инвалидов устанавливается с учетом индивидуальных психофизических особенностей (устно, письменно на бумаге, письменно на компьютере, в форме тестирования и т.п.). При необходимости таким студентам обеспечивают-ся соответствующие условия проведения занятий и аттестации, в том числе предоставляется до-полнительное время для подготовки ответа на зачете или экзамене.